**1.** 

坂西 隆之*†*<sup>1</sup> 小泉 仁志*†*<sup>1</sup> 神林 亮*†*<sup>1</sup> 佐藤 三久*†*1*,†*<sup>2</sup>

エミュレーションが可能な並列分散システムテスト環境を提供するクラウド D-Cloud

D-Cloud

## **Design of a Cloud Computing System for Program Testing Environments**

Takayuki Banzai,*†*1 Hitosi Koizumi,*†*1 Ryo Kanbayashi*†*<sup>1</sup> and Mitsuhisa Sato*†*1*,†*<sup>2</sup>

In this paper, we propose a cloud computing system, D-Cloud, which provides parallel software testing environments for reliable distributed and single systems by virtual machines with fault injection facility and automating a series of tests. Recently, as the importance of high dependability in software system is increasing, exhaustive testing of software systems is getting costly and timeconsuming. D-cloud enables the test on the fault tolerance by device fault at virtual machine level, and allows exhaustive tests to be run automatically by flexible management of virtual machines by cloud computing technology. We designed the D-Cloud system including the description language in XML for system configuration and scenario of fault injections.

Fault VM

<u>D-Cloud D-Cloud</u> し, D-Cloud は, こうしんしんしょうかい

 $Eucalyptus<sup>2</sup>$ 

*†*1 筑波大学大学院システム情報工学研究科 University of Tsukuba,Graduate School of Systems and Information Engineering *†*2 筑波大学計算科学研究センター

University of Tsukuba,Center for Computational Sciences

Fault  $VM<sup>1</sup>$ 

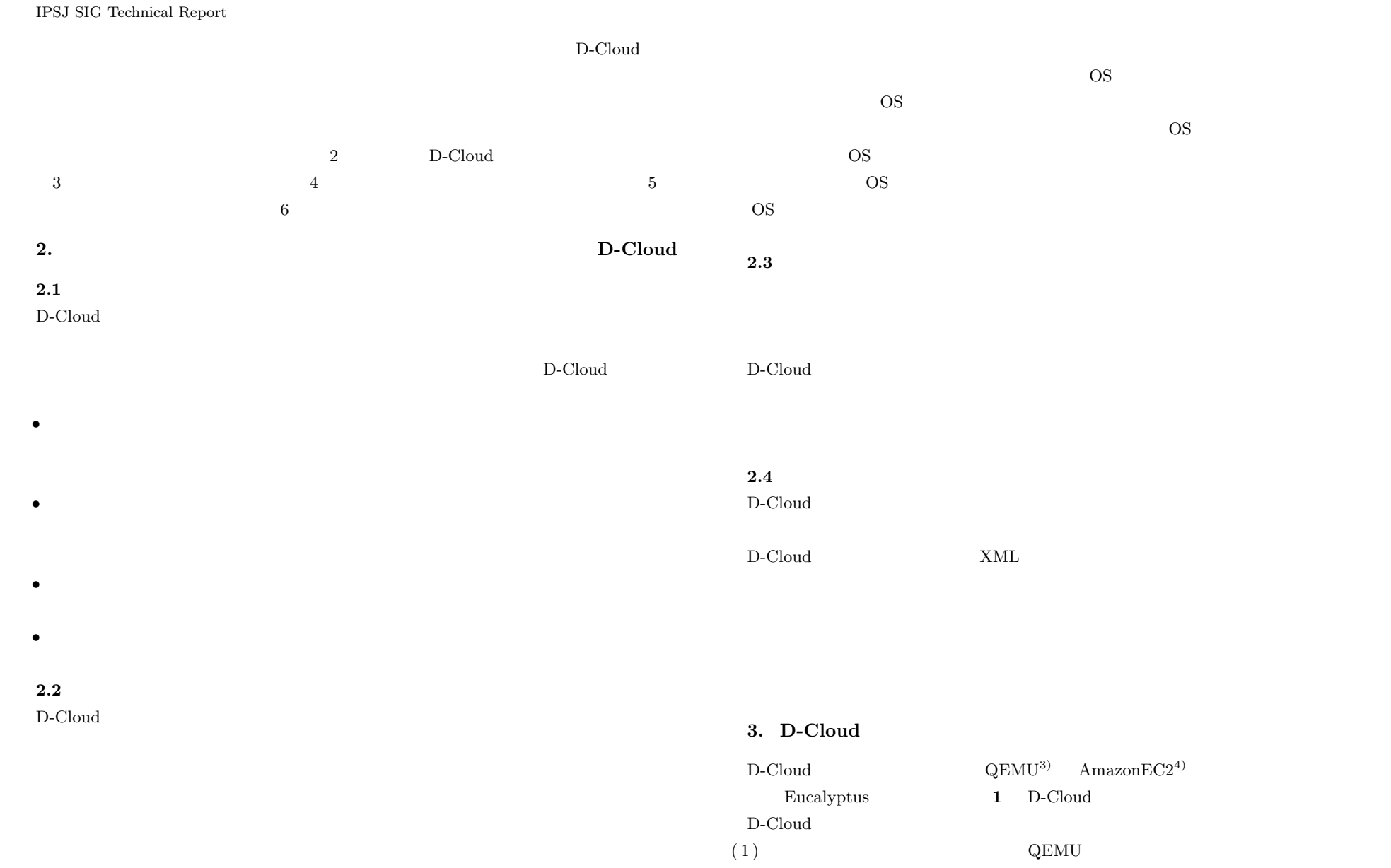

### IPSJ SIG Technical Report

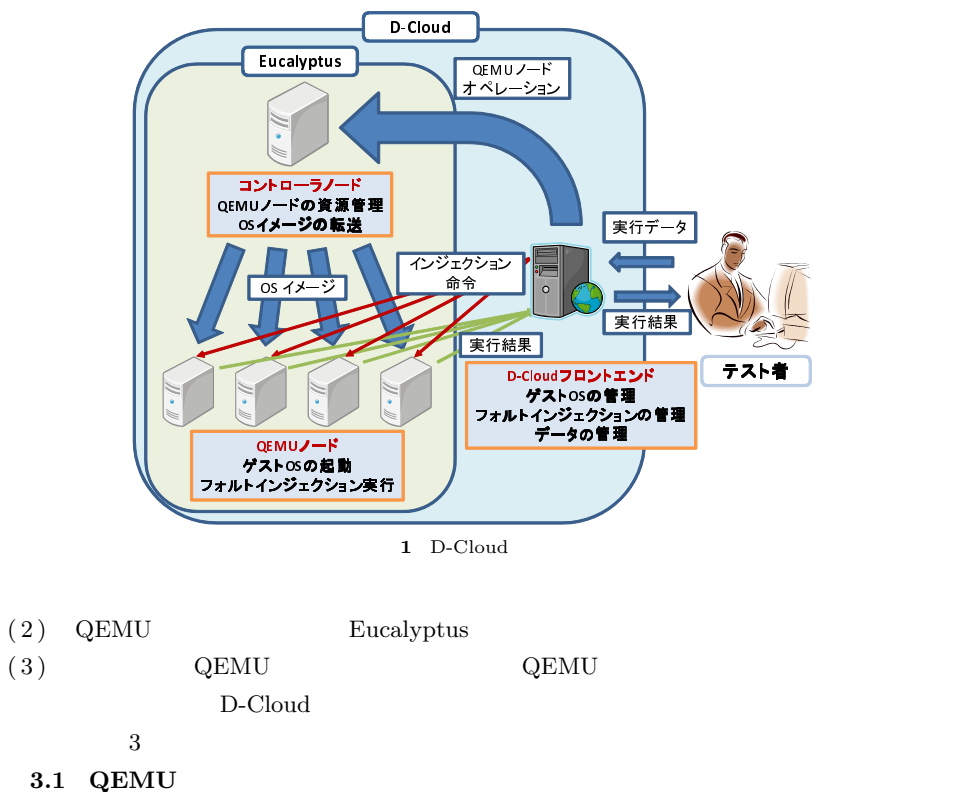

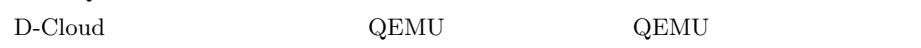

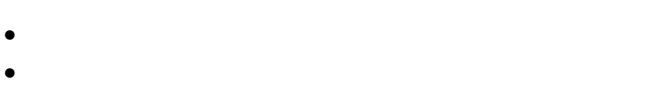

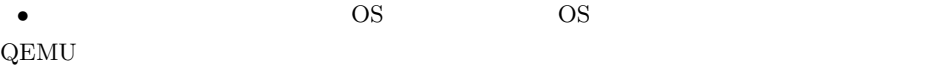

OS OS  $\sim$ 

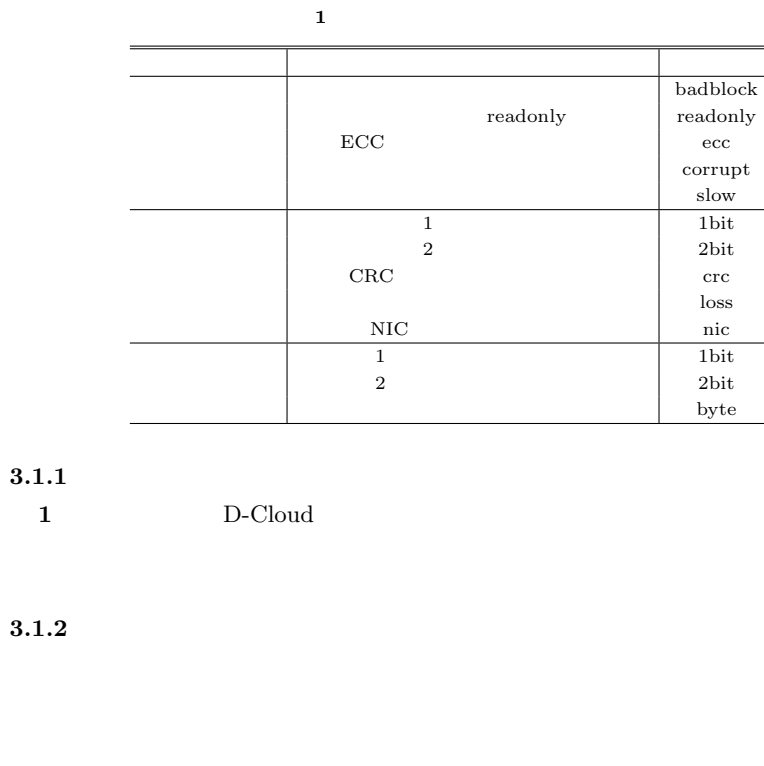

 ${\rm VM}$ 

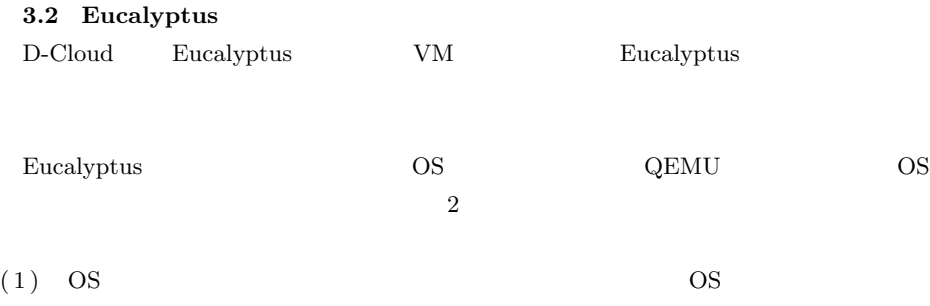

3 *⃝*c 2009 Information Processing Society of Japan

Vol.2009-OS-112 No.19 2009/8/6

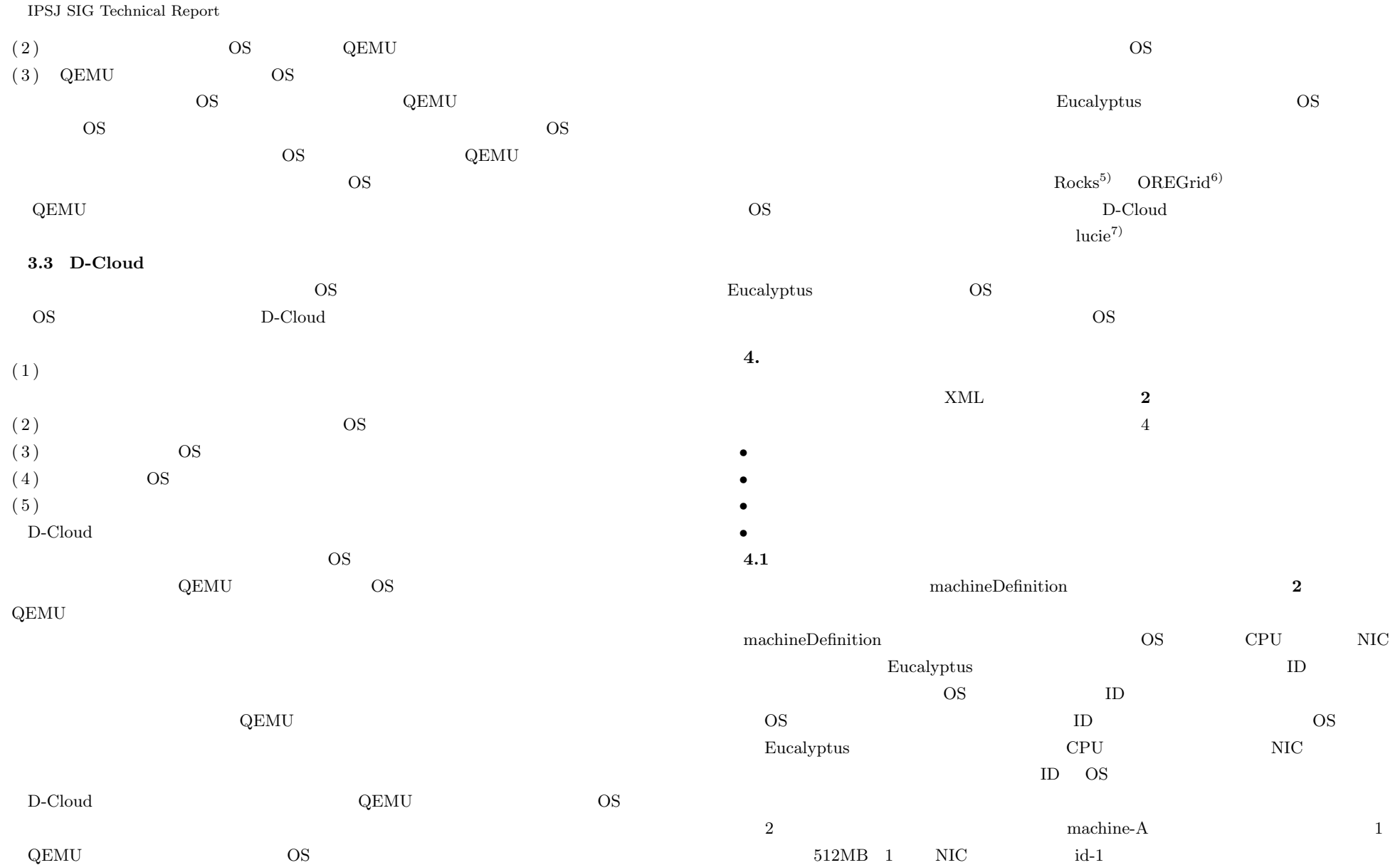

## IPSJ SIG Technical Report

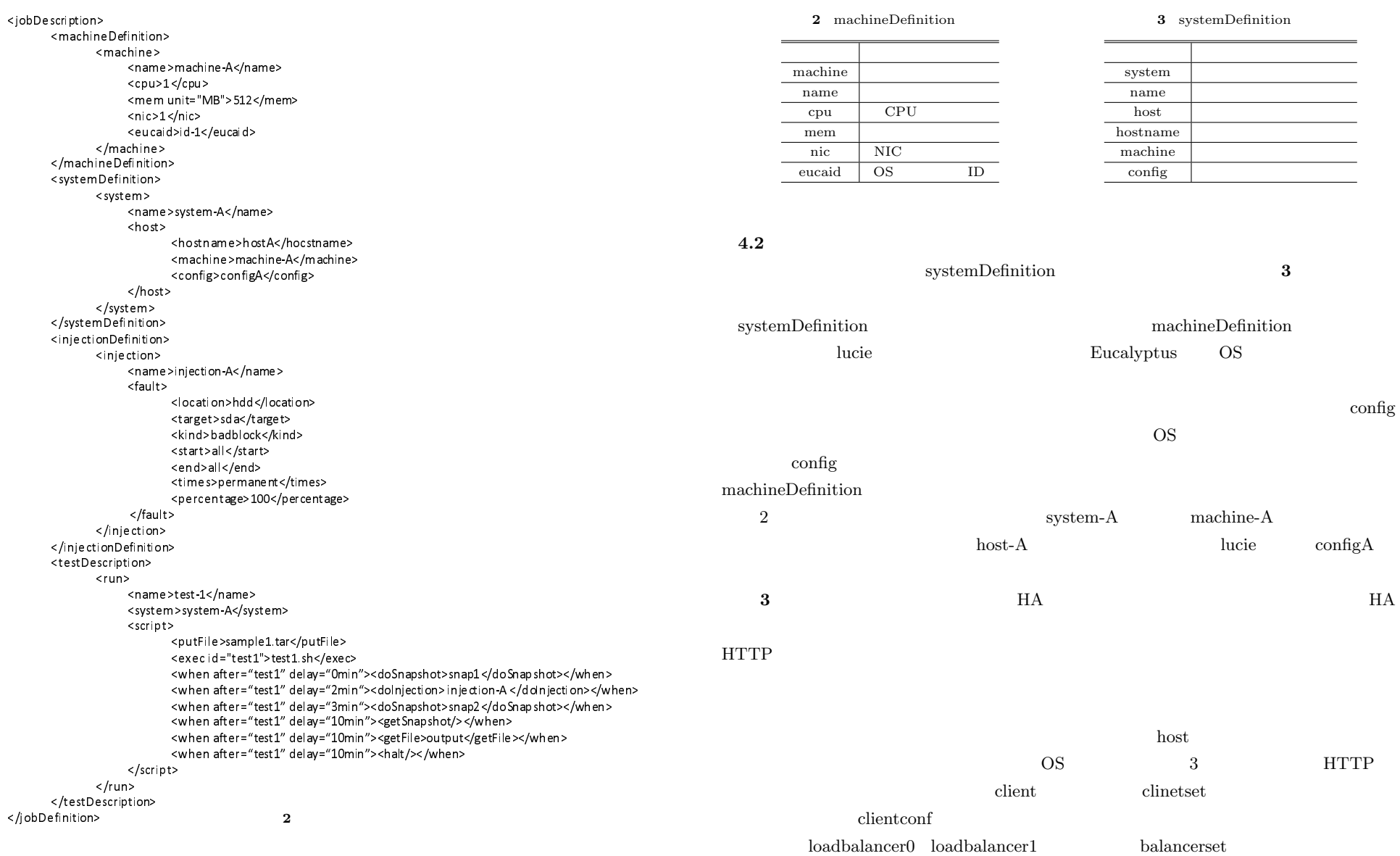

#### Vol.2009-OS-112 No.19 2009/8/6

#### IPSJ SIG Technical Report

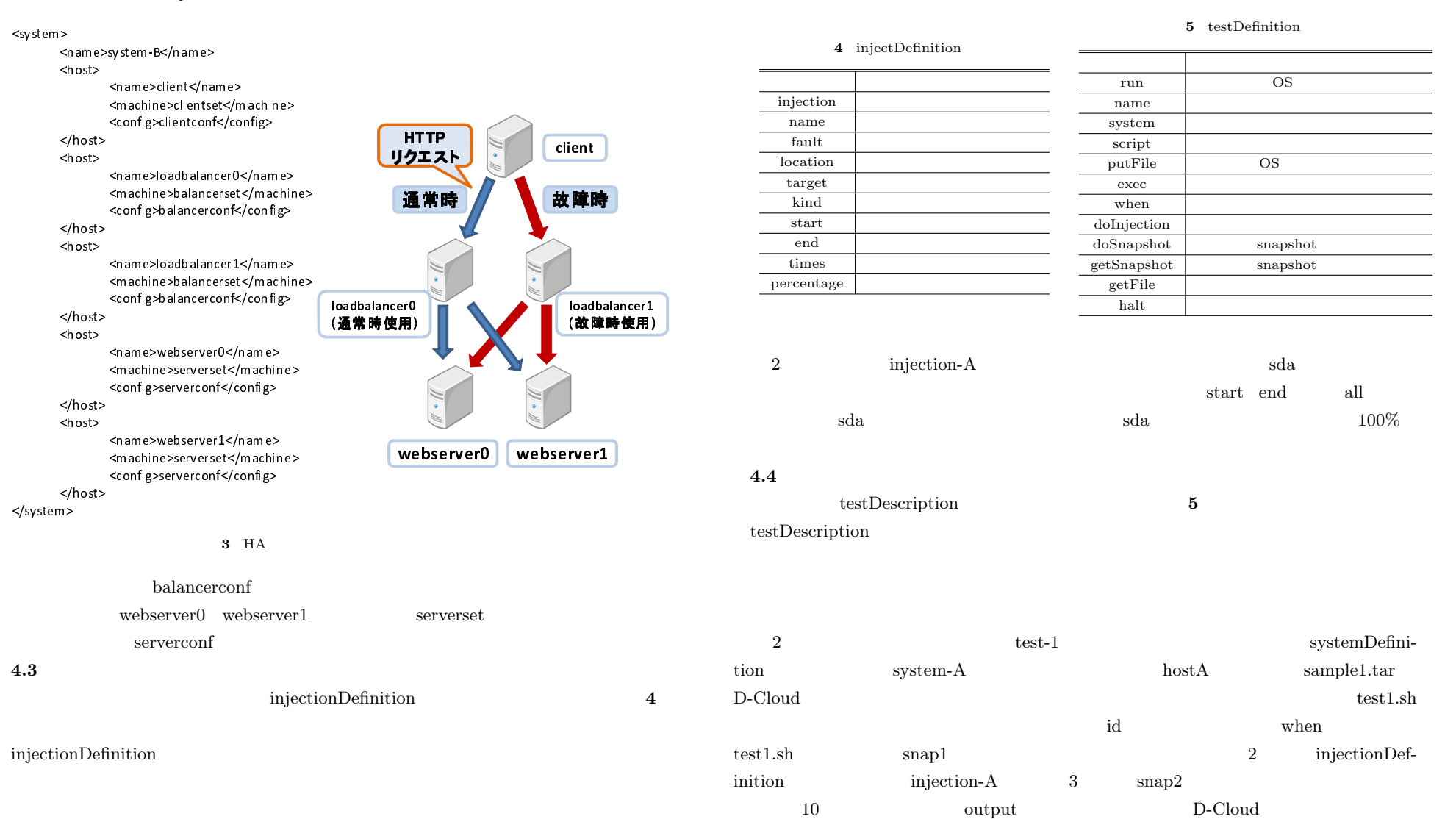

### IPSJ SIG Technical Report

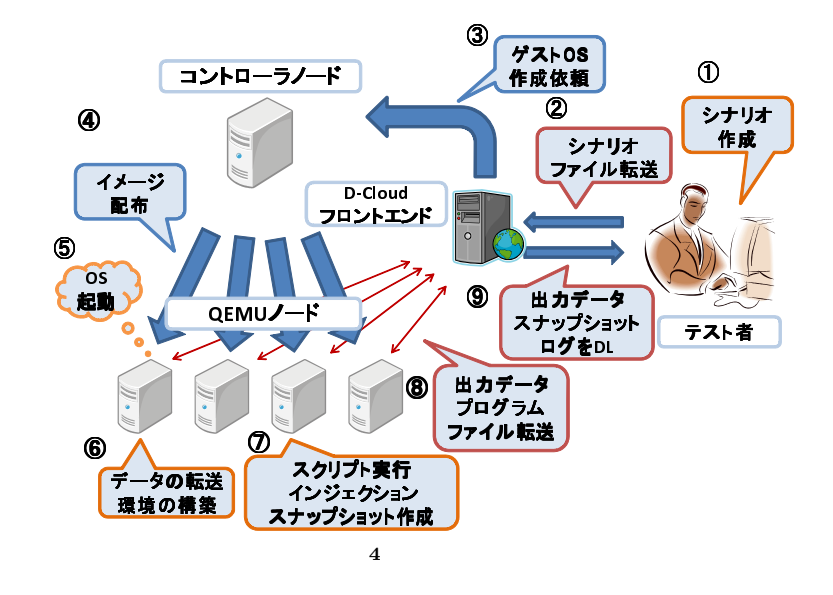

### **4.5 D-Cloud**

**4** D-Cloud

- $(1)$
- $(2)$  D-Cloud
- OS COS
- (3) D-Cloud Eucalyptus
- OS **Eucalyptus**
- OS TREES TREES OS TREES OS TREES OS TREES OS TREES OS TREES OS TREES OS TREES OS TREES OS TREES OS TREES OS TREES OS
- 
- ( 4 ) Eucalyptus  $QEMU$  OS
- $(5)$  OS QEMU
- 
- $(6)$  OS
- OS  $\sim$
- $(7)$

 $(8)$  D-Cloud

# $(9)$

- D-Cloud 4
- The set of the set of the set of the set of the set of the set of the set of the set of the set of the set of the set of the set of the set of the set of the set of the set of the set of the set of the set of the set of
- *•* テスト環境構築サービス:設定ファイルに従い,テスト環境の構築を行う.machineDefinition systemDefinition
- *•* ジョブ実行サービス:シナリオに従いプログラムテストを実行する.testDescription injectionDefinition
- *•* データ管理サービス:実行ノードに対して入力データの転送,テスト者に対してログ,ス

## **5.**

GridUnit<sup>8)</sup>  $Our Grid<sup>9</sup>$ 

# $\mathrm{JUnit}^\mathrm{10)}$ **JUnit** Secure 2.5 and the Contract of Secure 2.5 and the Contract of Secure 2.5 and the Contract of Secure 2.5 and the Contract of Secure 2.5 and the Contract of Secure 2.5 and the Contract of Secure 2.5 and the Contract JUnit CS

 $ETICS<sup>11</sup>$ 

 $\mathrm{Condor}^{12)}$ 

 $ETICS$ 

OS  $\overline{\text{OS}}$ 

OS <sub>2</sub>

GridUnit

## Open Solaris Test Farm

Open Solaris Test  $\mathrm{Farm^{13}})$  ,

## 7 *⃝*c 2009 Information Processing Society of Japan

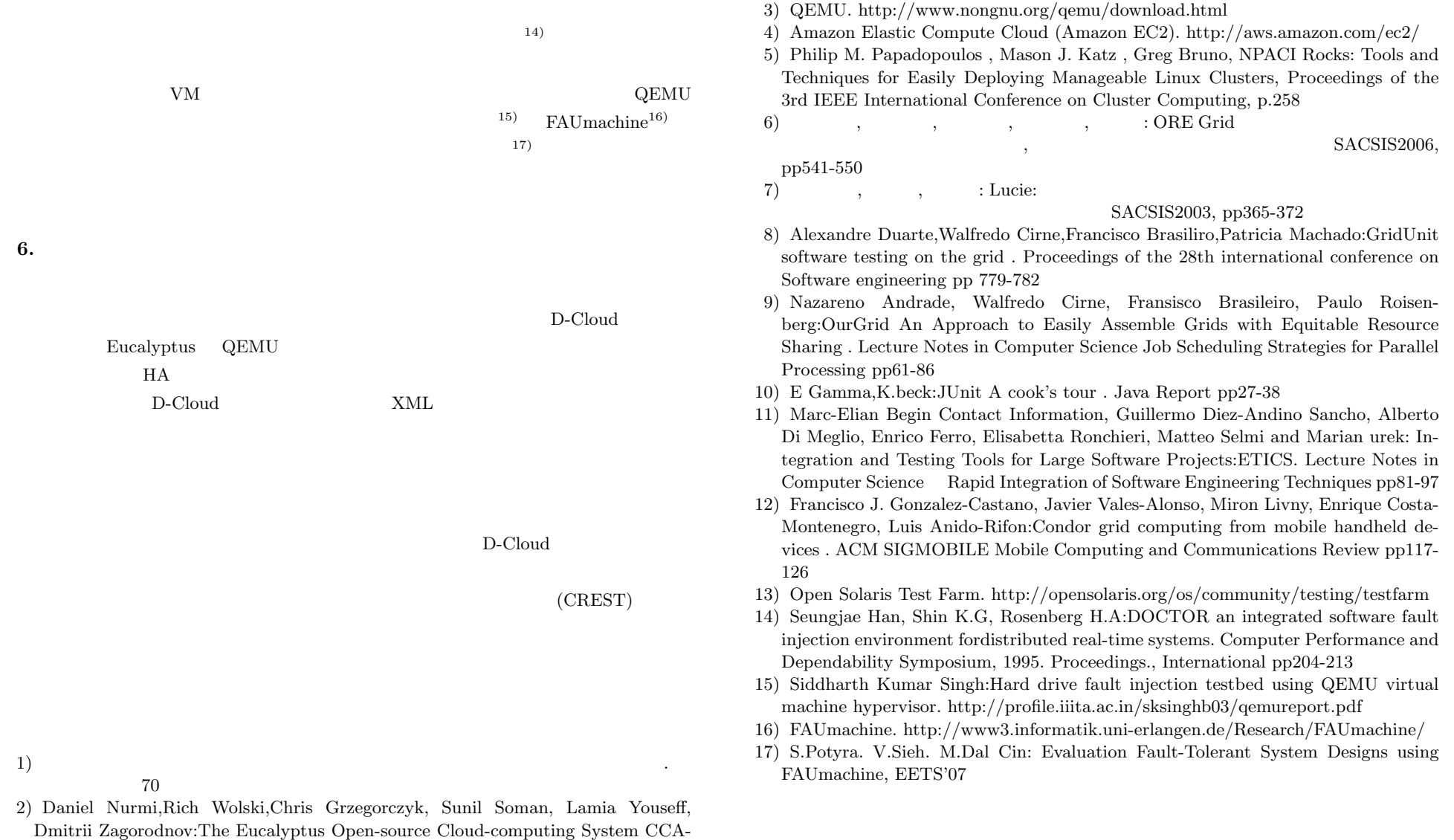